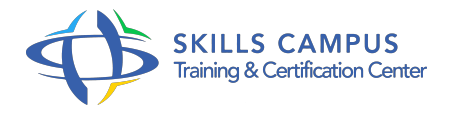

# Word - Rapports, comptes rendus, mémoires

# -Réference: **BPC-136** -Durée: **2 Jours (14 Heures)**

## **Les objectifs de la formation**

- Produire rapidement des documents longs et structurés dans Word en exploitant de multiples automatismes.
- Acquérir les règles de base de la mise en page et de la typographie pour produire des documents professionnels de qualité.
- S'organiser pour être efficace, gagner du temps.

# **A qui s'adesse cette formation ?**

#### **POUR QUI :**

Toute personne amenée à produire avec Word 2010, 2013 ou 2016 des documents longs et structurés de type rapports, comptes-rendus, documentations, mémoires, thèses, ...

#### **PRÉREQUIS :**

Aucun.

#### **Programme**

### **Bien débuter la création d'un document**

- Analyser l'information pour bien la traiter.
- Cerner les objectifs.
- <sup>o</sup> Identifier les caractéristiques du document à produire.
- Déterminer les messages clés à faire passer.
- o Préparer le plan.

#### **Acquérir les règles de mise en page et de typographie**

- Mesurer l'impact de la mise en page sur la capacité de lecture.
- Cerner les éléments qui facilitent la lecture rapide.
- Marger efficacement un document.
- Appliquer les règles typographiques.
- Équilibrer la présentation du texte et l'espace entre les mots, les lignes.
- Placer les illustrations (schémas, graphiques, formes, photos, images).

# **Maîtriser la construction de documents structurés**

- o Travailler avec les styles et le volet de navigation.
- Mettre en forme et numéroter automatiquement les titres.
- Ajouter une page de garde.
- Générer et personnaliser la table des matières.
- Définir les en-têtes et pieds de page.
- Gérer les sauts de page : paragraphes et lignes solidaires, lignes veuves ou orphelines, sauts de page ...
- Faciliter la consultation du document à l'écran.
- **Maîtriser les automatismes utiles aux documents élaborées** 
	- Maîtriser le concept de section et gérer les sauts de section.
	- Mixer les mises en page dans un même document : portrait ou paysage.
	- Créer un document recto verso : gérer les pages paires et impaires.
	- <sup>o</sup> Insérer des signets et des renvois.
	- o Insérer des notes de bas de page ou de fin de document.
	- Créer un index de mots clés.
	- Utiliser des champs pour afficher des informations variables : afficher le nom du chapitre courant dans l'en-tête ou le pied de page, le nom de l'auteur...

## **Exploiter les outils gain de temps**

- Utiliser un modèle pour chaque type de document.
- Créer des jeux de styles et attribuer des raccourcis clavier.
- Enregistrer des blocs de contenus QuickParts pour les réutiliser dans n'importe quel document.

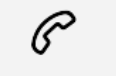

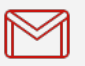

(+212) 5 22 27 99 01 (+212) 6 60 10 42 56 Contact@skills-group.com

 Nous sommes à votre disposition : De Lun - Ven 09h00-18h00 et Sam 09H00 – 13H00

 Angle bd Abdelmoumen et rue Soumaya, Résidence Shehrazade 3, 7éme étage N° 30 Casablanca 20340, Maroc